## CC41A Lenguajes de Programación Control 2 Profesor: Luis Mateu

## Pregunta 1 (60%)

Smalltalk incluye la clase predefinida OrderedCollection. Esta clase es similar a la clase ArrayList de Java y permite administrar colecciones indexables de objetos. Entre las operaciones más destacables se encuentran:

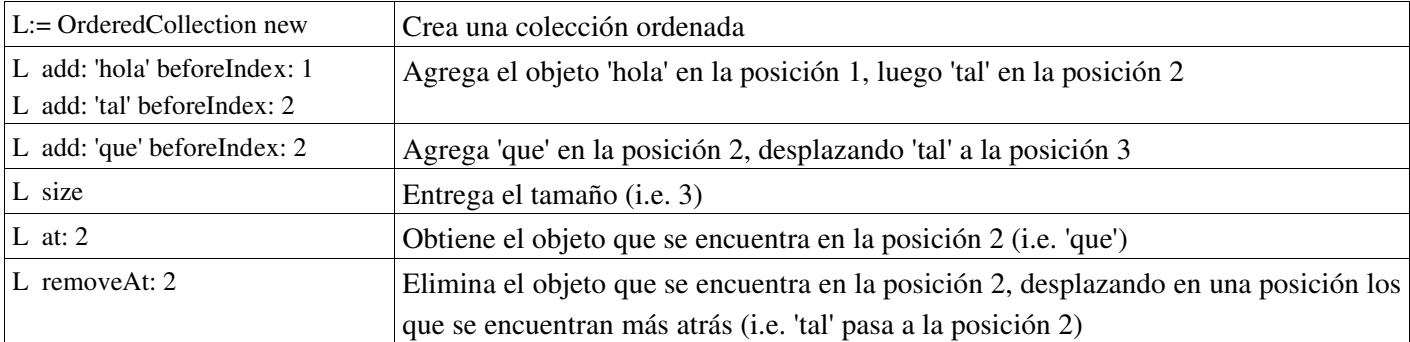

Se desea construir las clases Queue, AscQuickSorter y DesQuickSorter que posea al menos los siguientes métodos:

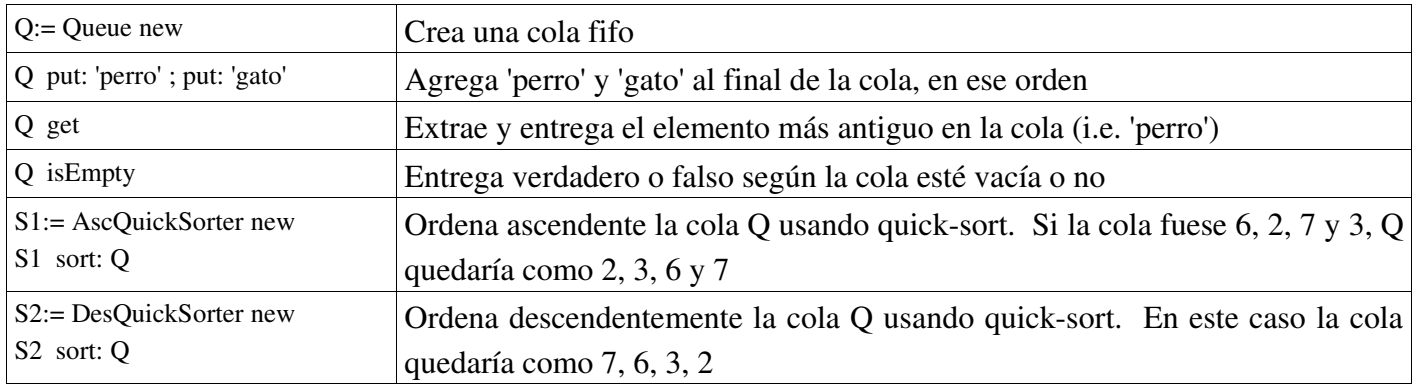

a) Implemente la clase Queue a partir de OrderedCollection usando la estrategia de uso.

b) Implemente la clase Queue extendiendo a partir de OrderedCollection.

c) Diseñe e implemente una jerarquía de clases que incluya AscQuickSorter y DesQuickSorter y que permita ordenar usando quick-sort definiendo una sola vez el método sort:. Para particionar cree dos colas auxiliares, una para los menores que el pivote y otra para los mayores o iguales.

(Hint:  $x < y$  sirve para compar objetos.  $[x == 0]$  while False: [Transcript show: x] para ciclos.)

## Pregunta 2 (40%)

Resuelva en Scheme puramente funcional los siguientes problemas:

a) El procedimiento rotar. Ejemplos:

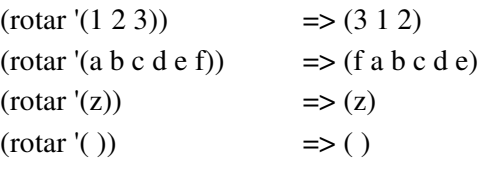

b) El procedimiento primeros, *utilizando el procedimiento map*. Ejemplos: (primeros '( ( a b c) (1 2 3) ) )  $\Rightarrow$  (a 1) (primeros '( (''hola'') (''que'' ''tal'') (4.2 6.7 45.0) ) => (''hola'' ''que'' 4.2)